Pro/ENGINEER Wildfire3.0 - ( ) ( 1CD)

- 13 ISBN 9787508356754
- 10 ISBN 7508356756

出版时间:2007-9

页数:351

版权说明:本站所提供下载的PDF图书仅提供预览和简介以及在线试读,请支持正版图书。

#### www.tushu000.com

Pro/ENGINEER Wildfire 3.0 ISBN 9787508356754

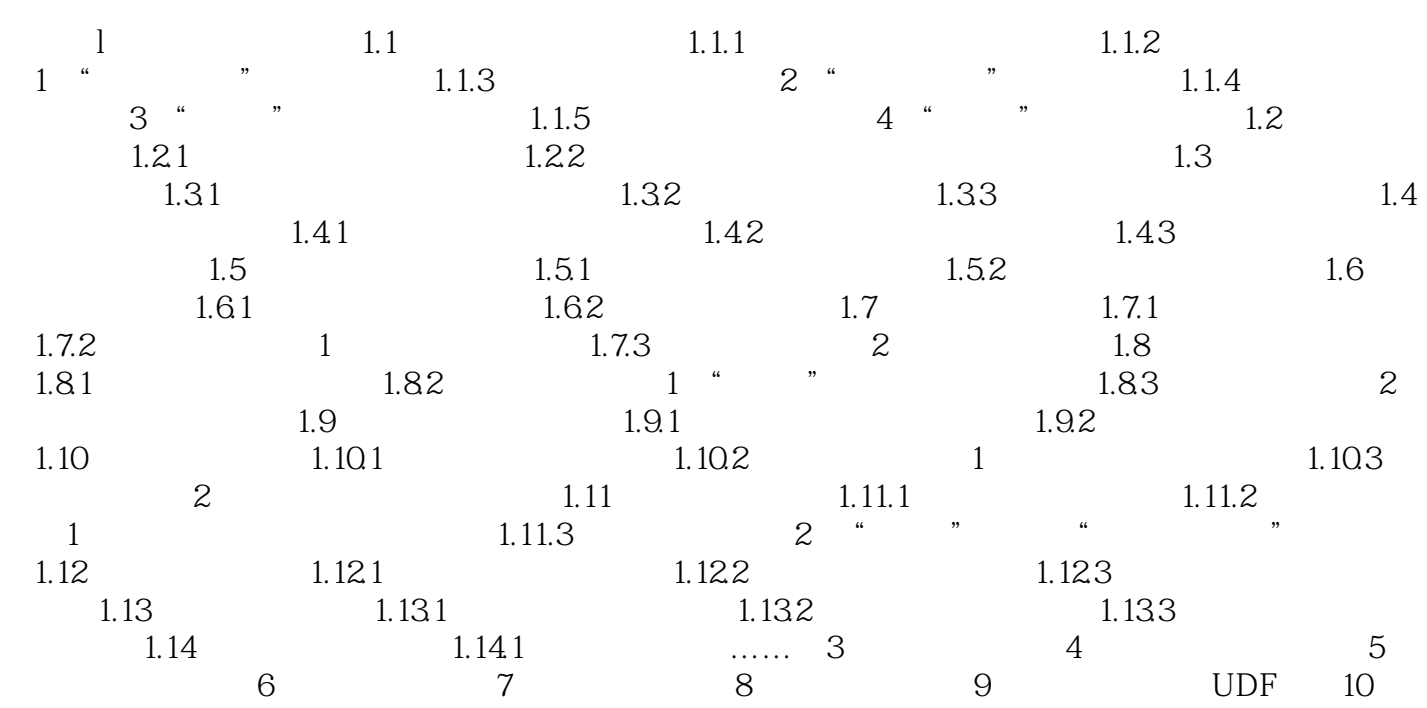

本站所提供下载的PDF图书仅提供预览和简介,请支持正版图书。

:www.tushu000.com